# Performance Improvement

### Final Exam

- Time: 12/20 (Thu), 10:30am 13:30pm
- Place: here (E3-2220)
- Range: Assembly language ~ Performance
  - Also cover precepts and assignments 4,5,6
- Previous final exams will be uploaded
  - Downloadable from the syllabus page

### Goals of this Lecture

- · Help you learn how to:
  - Improve program performance by exploiting knowledge of underlying system
    - Compiler capabilities
    - Hardware architecture
    - Program execution
- And thereby:
  - Help you to write efficient programs
  - Review material from the second half of the course

## Improving Program Performance

- Most programs are already "fast enough"
  - No need to optimize performance at all
  - Save your time, and keep the program simple/readable
- · Most parts of a program are already "fast enough"
  - Usually only a small part makes the program run slowly
  - Optimize only this portion of the program, as needed
- Steps to improve execution (time) efficiency
  - Do timing studies (e.g., gprof)
  - Identify hot spots
  - Optimize that part of the program
  - Repeat as needed

## Ways to Optimize Performance

- Better data structures and algorithms
  - Improves the "asymptotic complexity"
    - Better scaling of computation/storage as input grows
    - E.g., going from  $O(n^2)$  sorting algorithm to  $O(n \log n)$
  - Clearly important if large inputs are expected
  - Requires understanding data structures and algorithms
- Better source code the compiler can optimize
  - Improves the "constant factors"
    - · Faster computation during each iteration of a loop
    - E.g., going from 1000n to 10n running time
  - Clearly important if a portion of code is running slowly
  - Requires understanding hardware, compiler, execution

## Helping the Compiler Do Its Job

# Optimizing Compilers

- Provide efficient mapping of program to machine
  - Register allocation
  - Code selection and ordering
  - Eliminating minor inefficiencies
- Don't (usually) improve asymptotic efficiency
  - Up to the programmer to select best overall algorithm
- · Have difficulty overcoming "optimization blockers"
  - Potential function side-effects
  - Potential memory aliasing

### Limitations of Optimizing Compilers

- Fundamental constraint
  - Compiler must not change program behavior
  - Ever, even under rare pathological inputs
- Behavior that may be obvious to the programmer can be obfuscated by languages and coding styles
  - Data ranges more limited than variable types suggest
  - Array elements remain unchanged by function calls
- Most analysis is performed only within functions
  - Whole-program analysis is too expensive in most cases
- Most analysis is based only on static information
  - Compiler has difficulty anticipating run-time inputs

# Avoiding Repeated Computation

- A good compiler recognizes simple optimizations
  - Avoiding redundant computations in simple loops
  - Still, programmer may still want to make it explicit
- Example
  - Repetition of computation: n \* i

```
for (i = 0; i < n; i++)
for (j = 0; j < n; j++)
a[n*i + j] = b[j];
```

```
for (i = 0; i < n; i++) {
  int ni = n * i;
  for (j = 0; j < n; j++)
    a[ni + j] = b[j];
}</pre>
```

## Worrying About Side Effects

- Compiler cannot always avoid repeated computation
  - May not know if the code has a "side effect"
  - ... that makes the transformation change the code's behavior

Is this transformation okay?

```
int func1(int x) {
  return f(x) + f(x) + f(x) + f(x);
}

• Not necessarily, if

int func1(int x) {
  return 4 * f(x);
}
```

```
int counter = 0;
int f(int x) {
  return counter++;
}
```

And this function may be defined in another file known only at link time!

### Another Example on Side Effects

Is this optimization okay?

```
for (i = 0; i < strlen(s); i++) {
   /* Do something with s[i] */
}</pre>
```

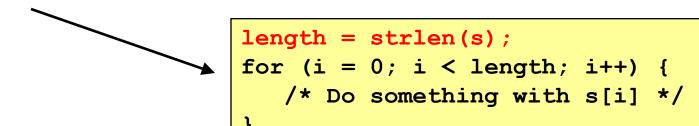

- Short answer: it depends
  - Compiler often cannot tell
  - Most compilers do not try to identify side effects
- Programmer knows best
  - And can decide whether the optimization is safe

# Memory Aliasing

Is this optimization okay?

```
void twiddle(int *xp, int *yp) {
    *xp += *yp;
    *xp += *yp;
}

void twiddle(int *xp, int *yp) {
    *xp += 2 * *yp;
}
```

- Not necessarily, what if xp and yp are equal?
  - First version: result is 4 times \*xp
  - Second version: result is 3 times \*xp

# Memory Aliasing

- Memory aliasing
  - Single data location accessed through multiple names
  - E.g., two pointers that point to the same memory location
- Modifying the data using one name
  - Implicitly modifies the values seen through other names
- Blocks optimization by the compiler
  - The compiler cannot tell when aliasing may occur
  - ... and so must forgo optimizing the code
- Programmer often does know
  - And can optimize the code accordingly

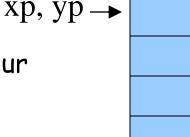

# Another Aliasing Example

Is this optimization okay?

```
int *x, *y;
...
*x = 5;
*y = 10;
printf("x=%d\n", *x);
printf("x=5\n");
```

- Not necessarily
  - If y and x point to the same location in memory...
  - ... the correct output is "x = 10 n"

# Summary: Helping the Compiler

- · Compiler can perform many optimizations
  - Register allocation
  - Code selection and ordering
  - Eliminating minor inefficiencies
- But often the compiler needs your help
  - Knowing if code is free of side effects
  - Knowing if memory aliasing will not happen
- Modifying the code can lead to better performance
  - Profile the code to identify the "hot spots"
  - Look at the assembly language the compiler produces
  - Rewrite the code to get the compiler to do the right thing

# Exploiting the Hardware

# Underlying Hardware

- Implements a collection of instructions
  - Instruction set varies from one architecture to another
  - Some instructions may be faster than others
- · Registers and caches are faster than main memory
  - Number of registers and sizes of caches vary
  - Exploiting both spatial and temporal locality
- Exploits opportunities for parallelism
  - Pipelining: decoding one instruction while running another
    - Benefits from code that runs in a sequence
  - Superscalar: perform multiple operations per clock cycle
    - · Benefits from operations that can run independently
  - Speculative execution: performing instructions before knowing they will be reached (e.g., without knowing outcome of a branch)

### Addition Faster Than Multiplication

- Adding instead of multiplying
  - Addition is faster than multiplication
- Recognize sequences of products
  - Replace multiplication with repeated addition

```
for (i = 0; i < n; i++) {
  int ni = n * i;
  for (j = 0; j < n; j++)
    a[ni + j] = b[j];
}</pre>
```

```
int ni = 0;
for (i = 0; i < n; i++) {
  for (j = 0; j < n; j++)
    a[ni + j] = b[j];
  ni += n;
}</pre>
```

### Bit Operations Faster Than Arithmetic

- Shift operations to multiple/divide by powers
   of 2
  - "x >> 3" is faster than "x/8"  $_{53<<2}$
  - "x << 3" is faster than "x \* 8"

- Bit masking is faster than mod operation
  - "x & 15" is faster than "x % 16" & 15

0 0 1 1 0 1 0 1

0 0 0 0 1 1 1 1

5 0 0 0 0 0 1 0 1

# Caching: Matrix Multiplication

#### Caches

- Slower than registers, but faster than main memory
- Both instruction caches and data caches

### Locality

- Temporal locality: recently-referenced items are likely to be referenced in near future
- Spatial locality: Items with nearby addresses tend to be referenced close together in time

### Matrix multiplication

- Multiply n-by-n matrices A and B, and store in matrix C
- Performance heavily depends on effective use of caches

### Matrix Multiply: Cache Effects

```
for (i=0; i<n; i++) {
  for (j=0; j<n; j++) {
    for (k=0; k<n; k++)
       c[i][j] += a[i][k] * b[k][j];
  }
}</pre>
```

#### Reasonable cache effects

- Good spatial locality for A
- Poor spatial locality for B
- Good temporal locality for C

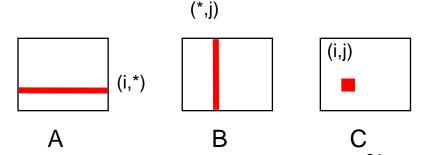

## Matrix Multiply: Cache Effects

```
for (j=0; j<n; j++) {
  for (k=0; k<n; k++) {
    for (i=0; i<n; i++)
      c[i][j] += a[i][k] * b[k][j];
  }
}</pre>
```

- Rather poor cache effects
  - Bad spatial locality for A
  - Good temporal locality for B
  - Bad spatial locality for C

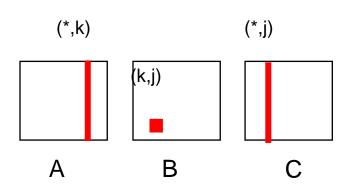

## Matrix Multiply: Cache Effects

```
for (k=0; k<n; k++) {
  for (i=0; i<n; i++) {
    for (j=0; j<n; j++)
      c[i][j] += a[i][k] * b[k][j];
  }
}</pre>
```

- Good poor cache effects
  - Good temporal locality for A
  - Good spatial locality for B
  - Good spatial locality for C

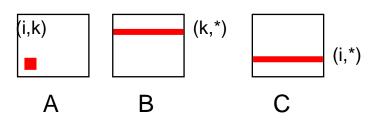

## Parallelism: Loop Unrolling

What limits the performance?

```
for (i = 0; i < length; i++)
  sum += data[i];</pre>
```

- · Limited apparent parallelism
  - One main operation per iteration (plus book-keeping)
  - Not enough work to keep multiple functional units busy
  - Disruption of instruction pipeline from frequent branches
- Solution: unroll the loop
  - Perform multiple operations on each iteration

## Parallelism: After Loop Unrolling

Original code

```
for (i = 0; i < length; i++)
  sum += data[i];</pre>
```

· After loop unrolling (by three)

```
/* Combine three elements at a time */
limit = length - 2;
for (i = 0; i < limit; i+=3)
   sum += data[i] + data[i+1] + data[i+2];

/* Finish any remaining elements */
for (; i < length; i++)
   sum += data[i];</pre>
```

# Program Execution

## **Avoiding Function Calls**

- Function calls are expensive
  - Caller saves registers and pushes arguments on stack
  - Callee saves registers and pushes local variables on stack
  - Call and return disrupt the sequence flow of the code

Function inlining:

```
void g(void) {
    /* Some code */
}

void f(void) {
    ...
    g();
    ...
}
```

Some compilers support "inline" keyword directive.

```
void f(void) {
    ...
    /* Some code */
    ...
}
```

### Writing Your Own Malloc and Free

- · Dynamic memory management
  - malloc() to allocate blocks of memory
  - free() to free blocks of memory
- · Existing malloc() and free() implementations
  - Designed to handle a wide range of request sizes
  - Good most of the time, but rarely the best for all workloads
- · Designing your own dynamic memory management
  - Forego using traditional malloc() and free(), and write your own
  - E.g., if you know all blocks will be the same size
  - E.g., if you know blocks will usually be freed in the order allocated
  - E.g., <insert your known special property here>

### Conclusion

- Work smarter, not harder
  - No need to optimize a program that is "fast enough"
  - Optimize only when, and where, necessary
- · Speeding up a program
  - Better data structures and algorithms: better asymptotic behavior
  - Optimized code: smaller constants
- · Techniques for speeding up a program
  - Coax the compiler
  - Exploit capabilities of the hardware
  - Capitalize on knowledge of program execution

# Course Wrap Up

### Goals of EE 209

- Understand boundary between code and computer
  - Machine architecture
  - Operating systems
  - Compilers
- Learn C and the Unix development tools
  - C is widely used for programming low-level systems
  - Unix has a rich development environment
  - Unix is open and well-specified, good for study & research
- Improve your programming skills
  - More experience in programming
  - Challenging and interesting programming assignments
  - Emphasis on modularity and debugging

### Lessons Learned

### Modularity

- Well-defined interfaces between components
- Allows changing the implementation of one component without changing another
- The key to managing complexity in large systems
- Resource sharing
  - Time sharing of the CPU by multiple processes
  - Sharing of the physical memory by multiple processes
- Indirection
  - Representing address space with virtual memory
  - Manipulating data via pointers (or addresses)

### Lessons Continued

- Hierarchy
  - Memory: registers, cache, main memory, disk, tape, ...
  - Balancing the trade-off between fast/small and slow/big
- Bits can mean anything
  - Code, addresses, characters, pixels, money, grades, ...
  - Arithmetic can be done through logic operations
  - The meaning of the bits depends entirely on how they are accessed, used, and manipulated

## Computer Networks (EE323)

- How the Internet Works?
  - How it is designed, operated, and going to evolve?
  - How do I browse the Web, exchange emails?
  - How do hackers attack the Internet? How to defend?
     Secure/private network communication?
- · Design of the Internet is very simple but solid
  - Smart end hosts + dumb networks
  - TCP/IP is the fundamental Internet protocol
  - Smart distributed algorithms
- Learn one of the smartest inventions!
  - With exciting assignments!

### Thank You!

- EE209 was a tough course
  - But hopefully you remember it for long time
- Good luck with your final exam!
  - And your final assignment!